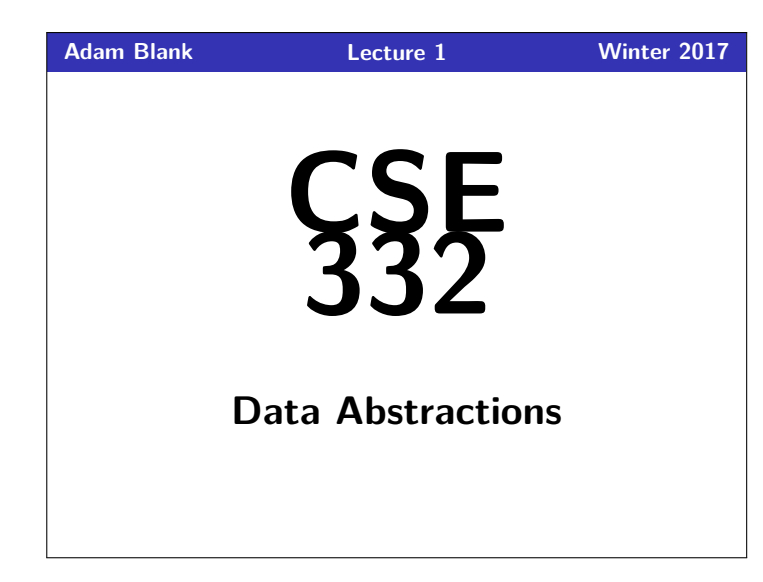

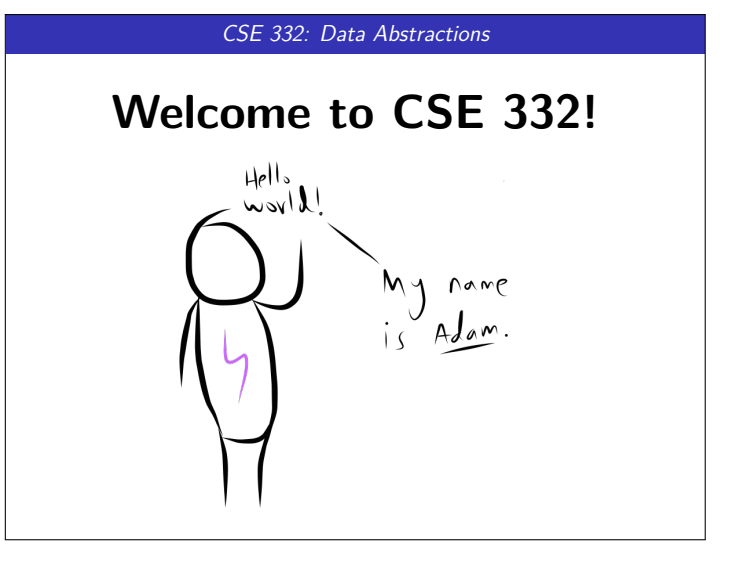

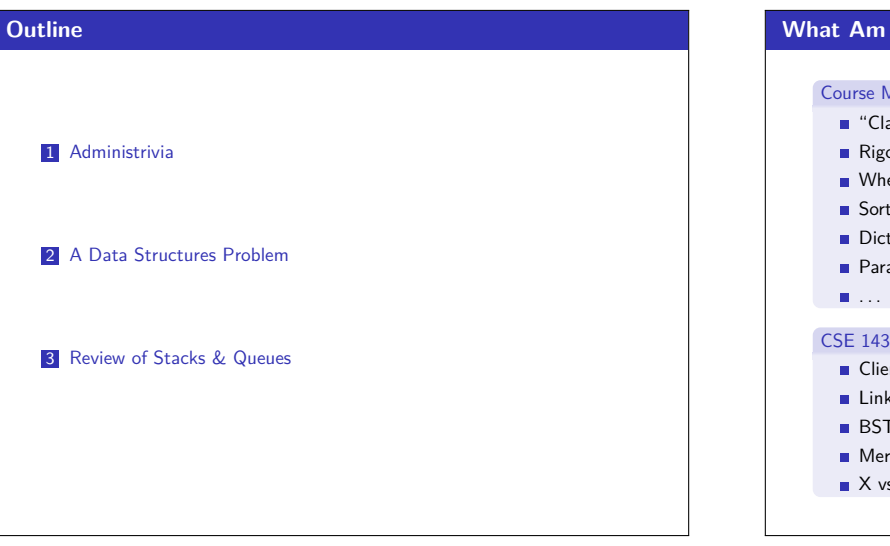

# **What Am I Getting Into? 1 1 1 1 1** Aaterial assic" Data Structures/Algorithms orously analyze efficiency en to use each type of data structure ting tionary ADT allelism and Concurrency vs. CSE 332 nt of Priority Queue vs. Implementor of Priority Queue ed Lists vs. Graphs vs. Balanced BST rge Sort vs. Advanced Sorting s. Parallelism

## **Course Goals 2**

#### During the course, we will...

- **Implement many different data structures**
- Discuss trade-offs between them
- Rigorously analyze the algorithms that use them (math!)
- Be able to pick "the right one for the job"
- **Experience the purposes and headaches of multithreading**

### After the course, you will be able to...

- make good design choices as a developer, project manager, or system customer
- u justify and communicate your design decisions

**This is the course where you stop thinking like a "Java Programmer" and start thinking like a Computer Scientist!**

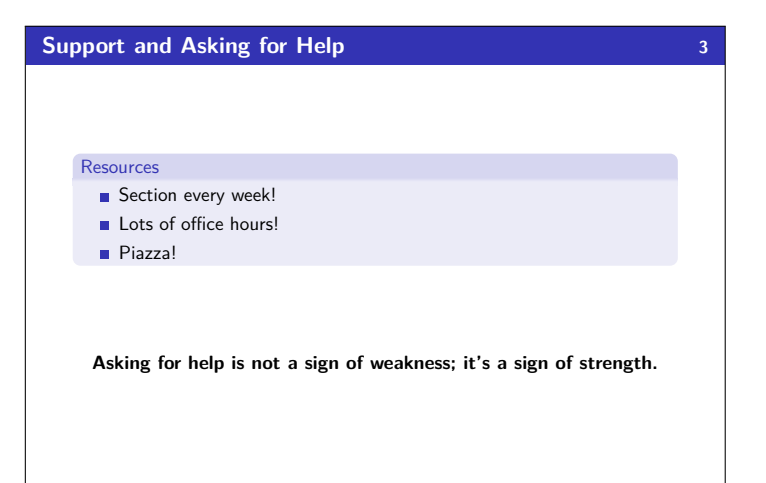

### **Boring Administrivia**

#### Course Website

http://cs.uw.edu/332

### Grading

- 35% programming projects, 25% exercises, 20% midterm, 20% final
- **four** tokens

#### Partner Projects

- All three programming projects are "partners projects"
- If you want to work alone, you must petition to do it.
- Please sign up for one of the options TODAY!

#### **Textbook**

Data Structures and Algorithm Analysis in Java (3rd edition) by Weiss

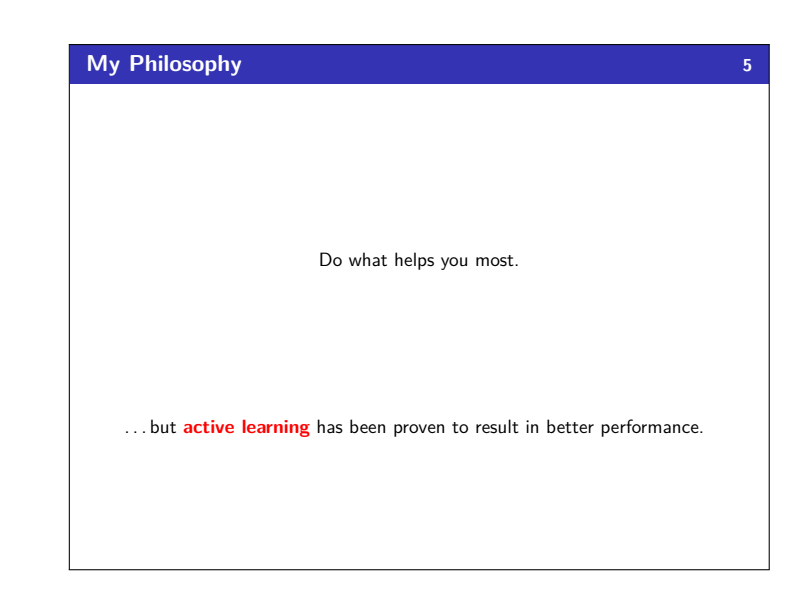

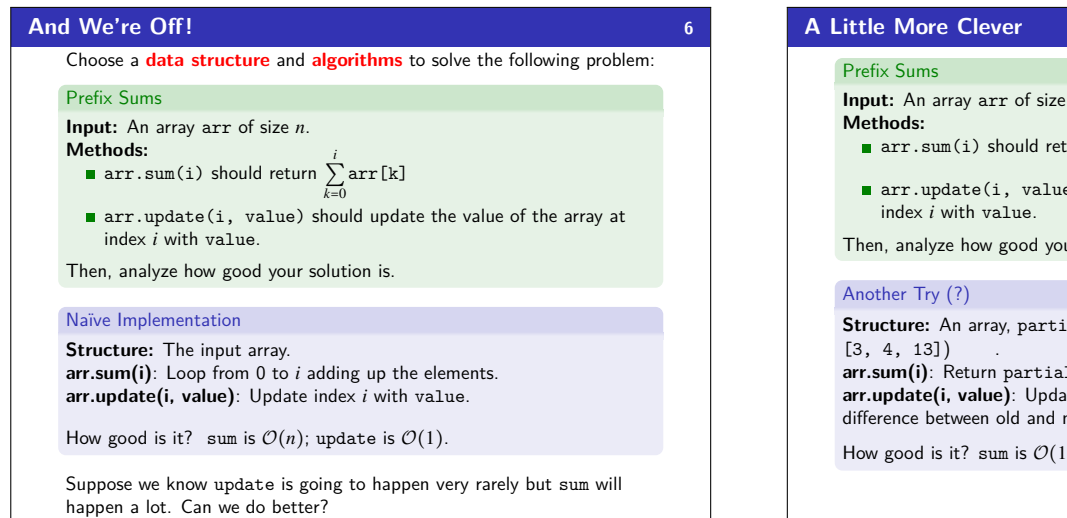

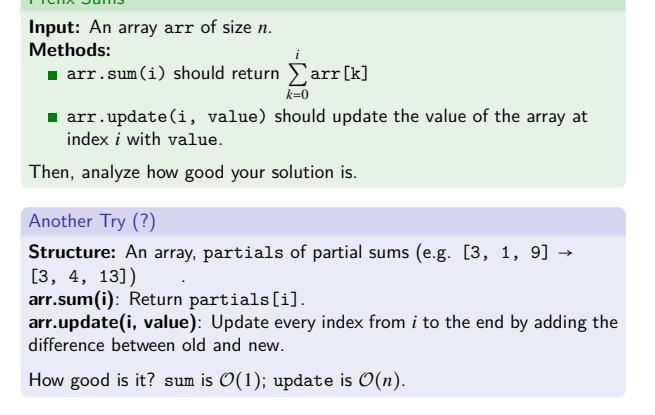

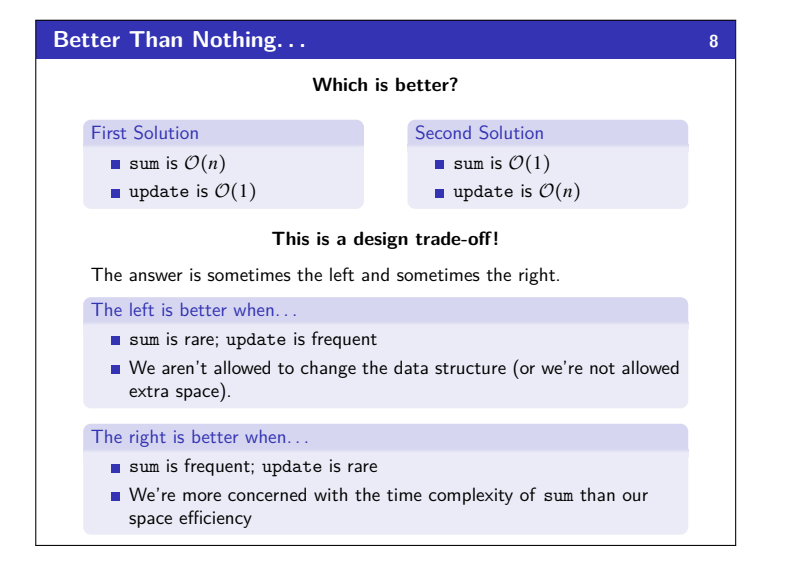

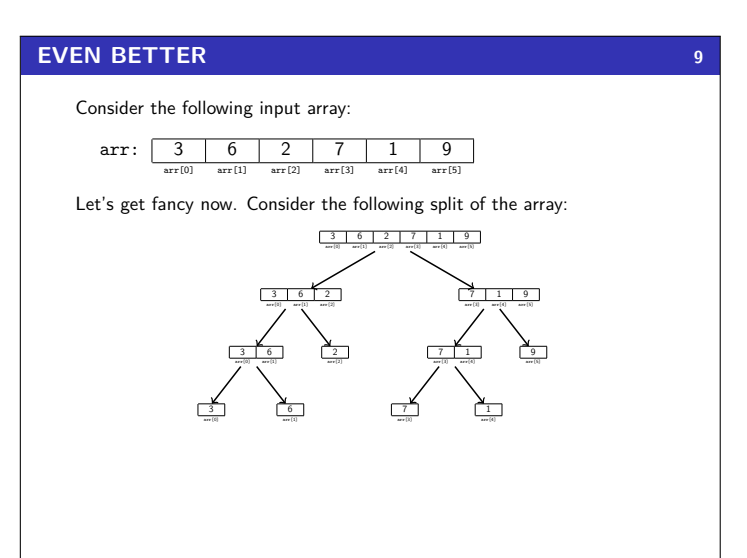

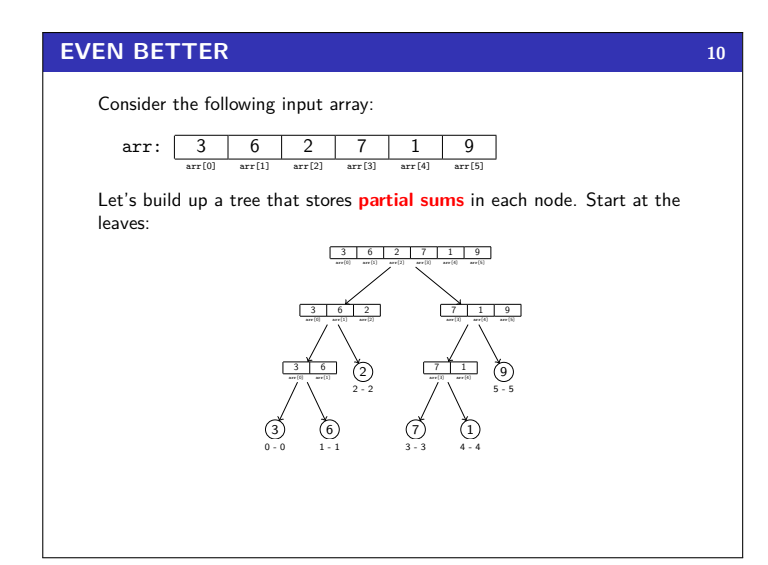

### **EVEN BETTER 11 11**

Consider the following input array:

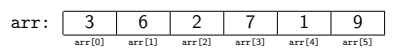

Let's build up a tree that stores **partial sums** in each node. Now go one level up:

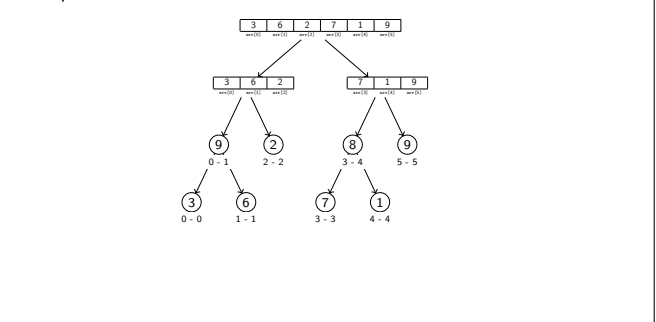

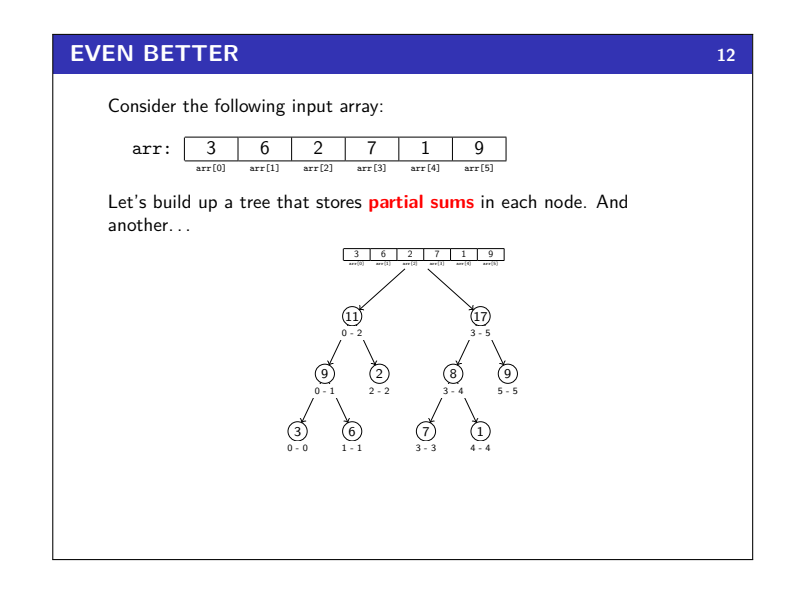

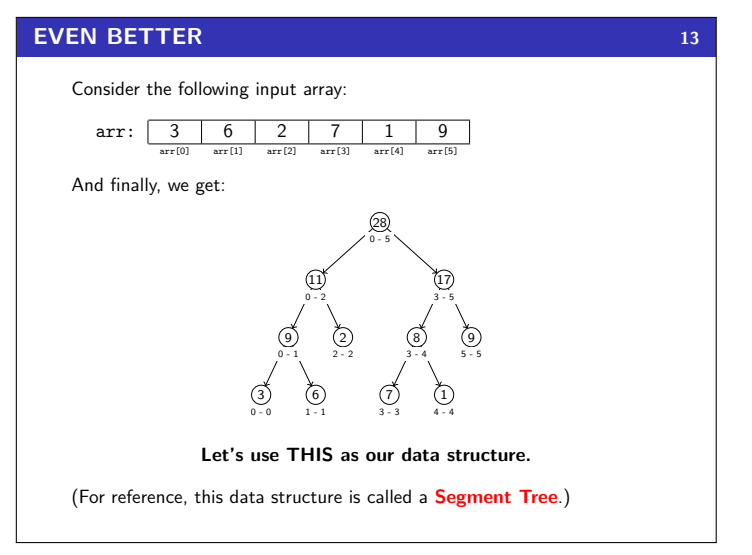

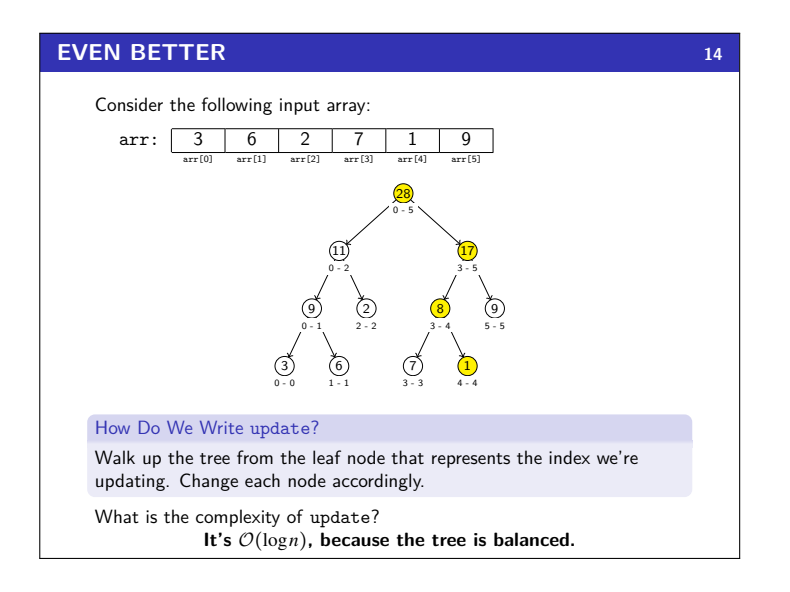

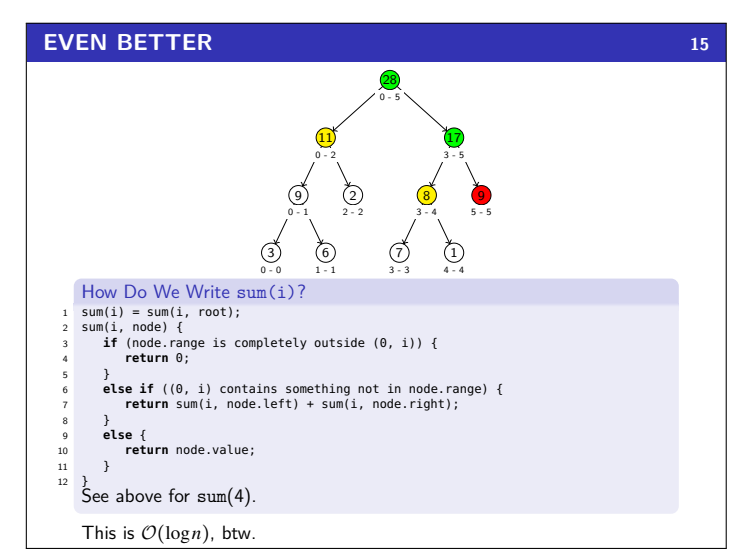

### **Putting It All Together**

While trying to solve this problem, we did the following things:

- Considered an algorithmic problem and attempted to solve it
- $\blacksquare$  Chose data structures and algorithms to solve the problem (duh...)
- Analyzed code for runtime
- Considered trade-offs between different implementations
- Learned a new data structure which helped us solve the problem much better than before
- Ran into analyzing a recursive runtime

One thing we didn't consider (but that we will later!) was how to solve the problem if we had multiple processors.

This course is about learning fundamental data structures and algorithms to help you solve Computer Science problems.

Excited yet? Okay... what if I told you this is an interview question?

### Data Structures & Abstract Data Types

### Definition (Abstract Data Type [ADT])

An Abstract Data Type is a mathematical model of the properties necessary for a data structure to be a particular data type. To put it another way, an ADT specifies what a data type is and the valid operations on it.

 $17$ 

### Definition (Data Structure)

 $16$ 

A Data Structure is a particular implementation of an ADT.

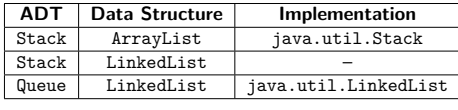

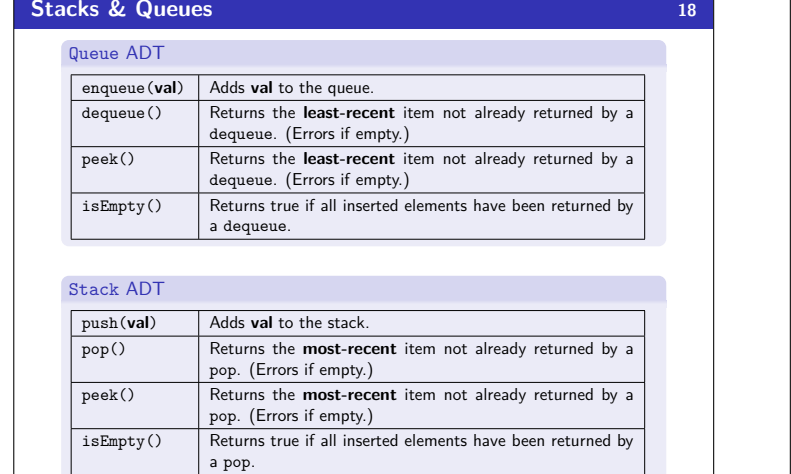

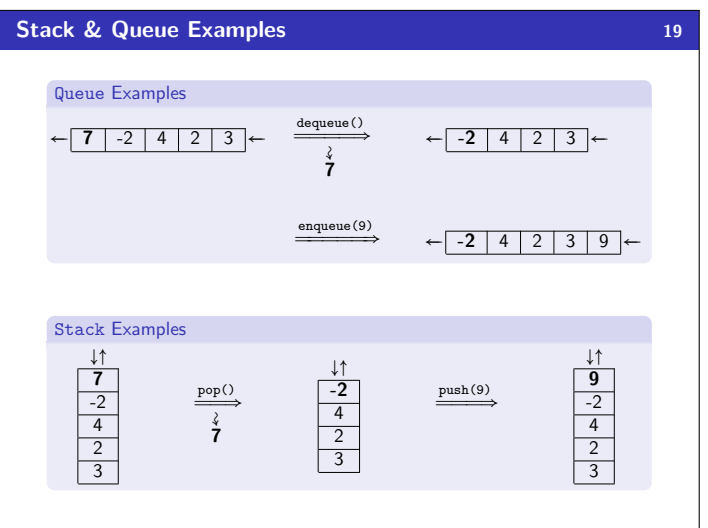

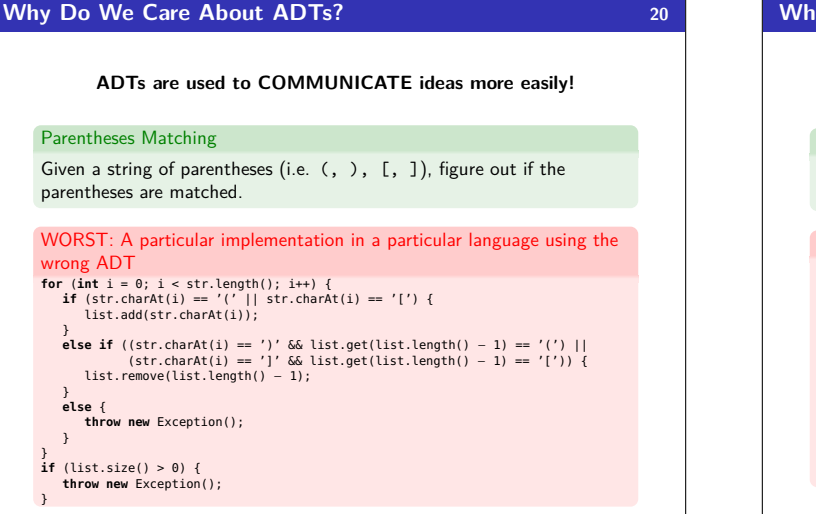

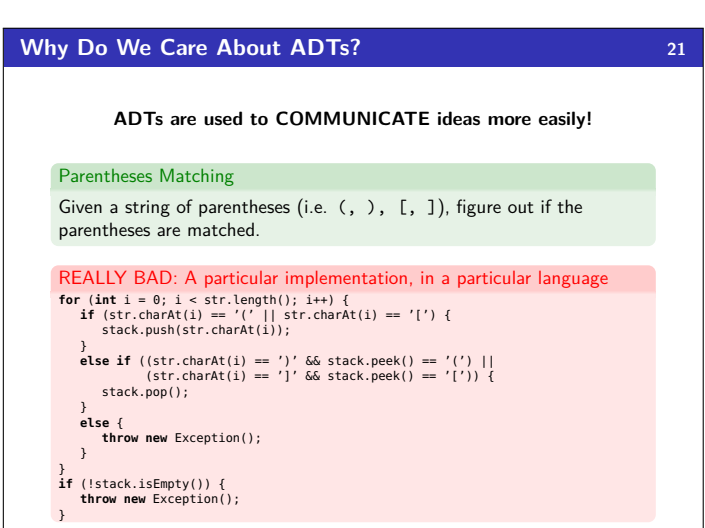

#### **Why Do We Care About ADTs? 22 ADTs are used to COMMUNICATE ideas more easily!** BETTER: Pseudo-code using the right ADT **for** (index in str) { **if** (str[index] is open) { put it on the stack } **else if** (str[index] is top of stack and it matches the top element) { pop the top element off the stack } **else** { **throw** error } } **if** (stack isn't empty) { throw error; } BEST: High-level description using the right ADT To match parentheses, loop through the string pushing open parens onto the stack. When we see a close paren, make sure it matches and pop it off. If the stack isn't empty at the end, they don't match. **Queue Implementations 23** We can implement the **Queue ADT** using multiple ideas: **Linked List Queue Data Structure**  $\downarrow$   $\uparrow$   $\uparrow$   $\uparrow$   $\uparrow$   $\uparrow$   $\uparrow$   $\uparrow$   $\uparrow$ front back **Empty queue?** Time complexities? **Data Structure** enqueue(x) { back.next = **new Node**(x);  $backlnexc = new$ } dequeue() { x = front.item; front = front.next; **return** x; } **Circular Array Queue Data Structure**  $Q: 0 0 0 1 2 3 4 0 0 0 0$  $(0)$   $\uparrow$   $\uparrow$ front ↑ back (len - 1) **Empty queue?** Time complexities? **Data Structure** enqueue(x) { Q[back] = x;  $back = (back + 1)$  % size; } dequeue() { x = Q[front]; front = (front + 1) % size; **return** x;

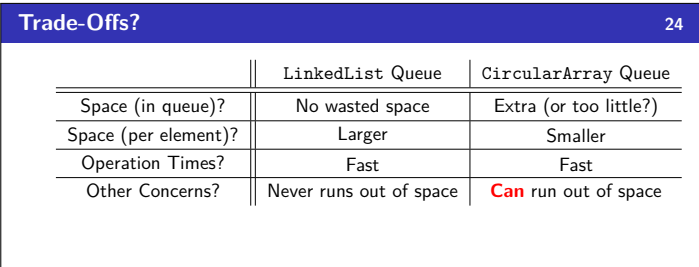

Why would we ever use a circular array queue?

- In practice, creating new Nodes **can fail**
- **Memory allocation can be expensive**
- Sometimes, we know in advance what the maximum size of the queue will be (see P1!)

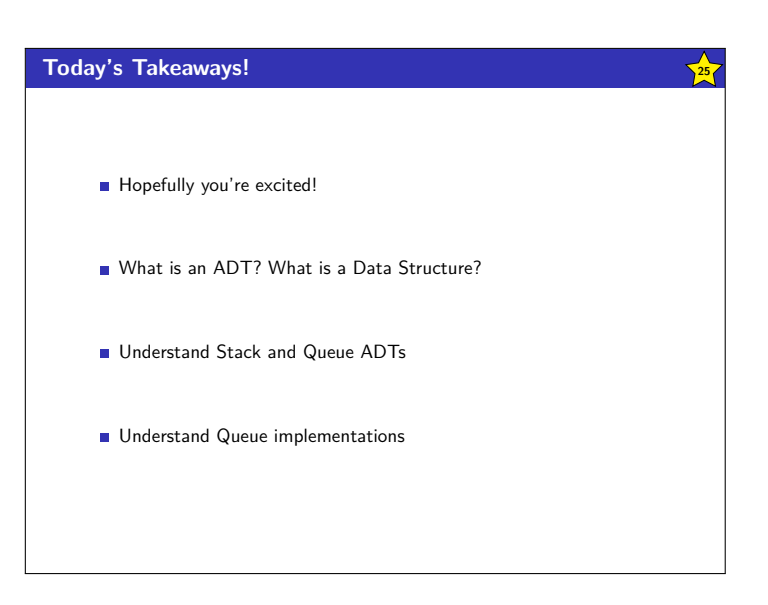

}

### **Homework! 26**

Go to the course website and:

- Read the partners handout and fill out the partners form.
- Finish Pokemon Purple & Gold (???)

Also, the website for petitioning into the course is here:

http://tinyurl.com/hjl3tpj